## Biennial Reporting Common Tabular Format (BR-CTF) Virtual Team Room (BR-VTR) Version 2.0 Enhancements and Upgrades

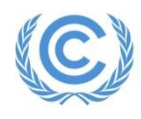

UNFCCC Secretariat *Bern Gill, ITS Project Manager BR-VTR / CTF*

#### **Outline of presentation**

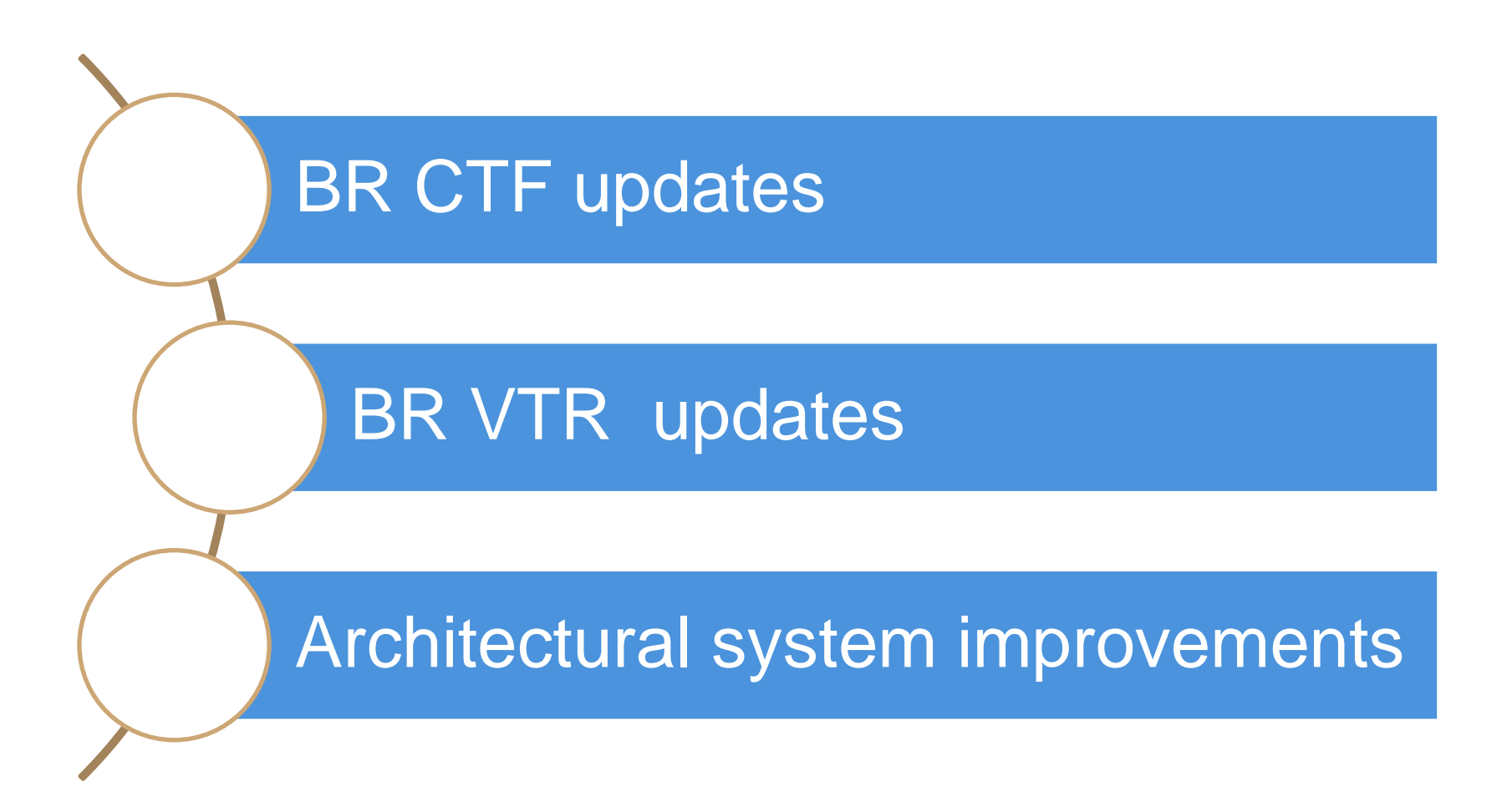

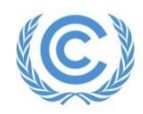

### **The objectives of upgrading and enhancing the BR-CTF / VTR applications are :**

- Enhance functionalities that were in the original project proposals for Versions 1.
- Address issues and bugs identified by Parties and the Secretariat during testing and use.
- Improve the BR-CTF / VTR applications user friendliness.

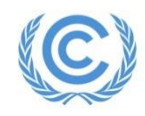

### **Original specifications for BR-CTF Version 1 proposed at 18th Session Conference of the Parties – to be available by July 2013**

*Draft mandate decision 19/CP.18, "Common tabular format for UNFCCC biennial reporting guidelines for developed country Parties.* 

• Version 1 includes the core functionalities to enable Annex I Parties to electronically report the information required for the common tabular format (CTF) tables, as outlined in decision 19/CP.18. Version 1 allows reporting of numerical and textual information in a structured way, and provides a certain level of flexibility in terms of generated output tables (e.g. tables and years to be reported) to take into account a Party's national circumstances.

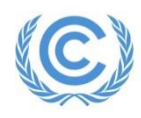

### BR-CTF Version 2.0 Enhancements

BR-CTF 2.0 - More than 60 new functions, changes, amendments and fixes

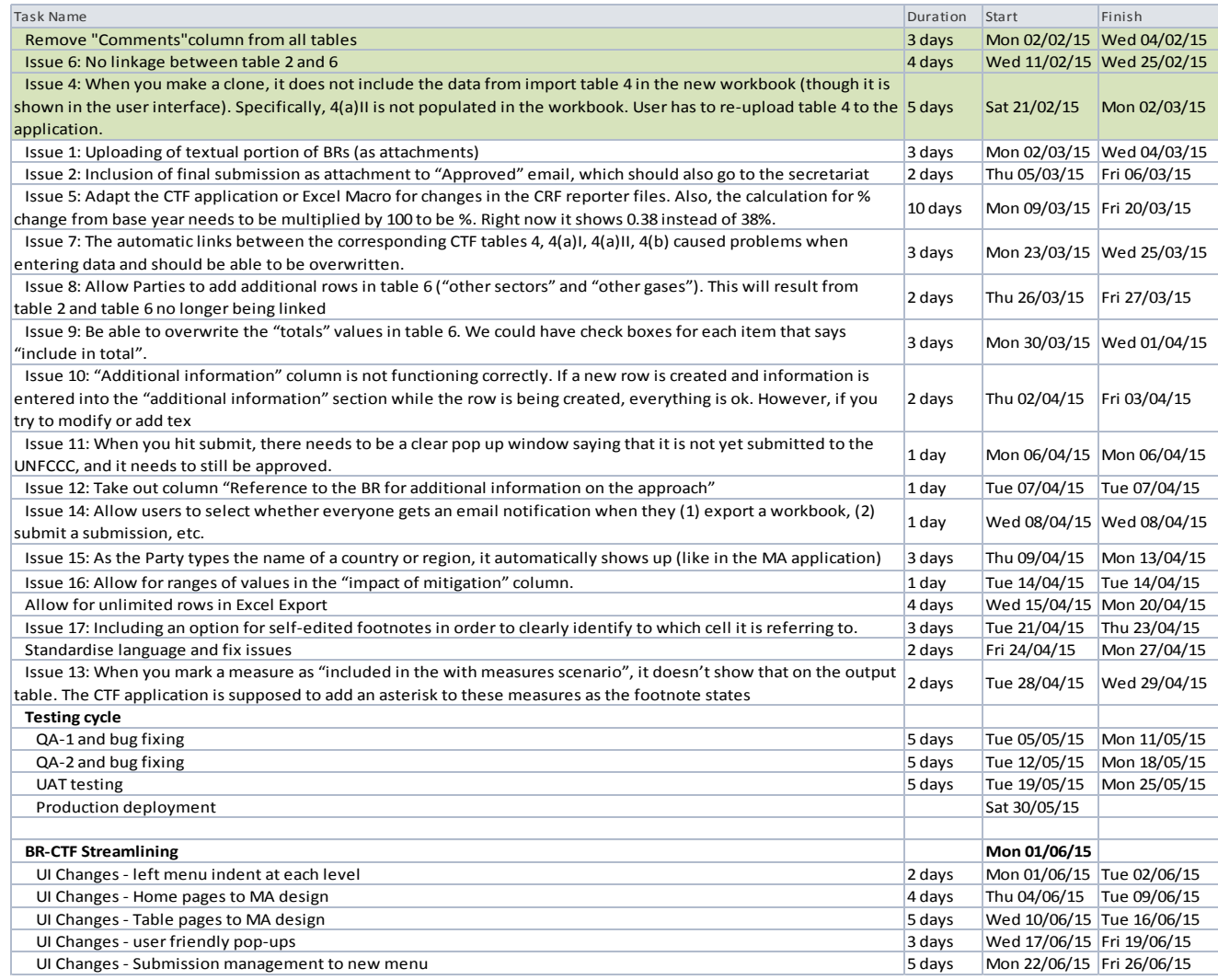

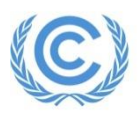

#### BR-CTF: User Friendliness

### **As well as Technical / Functional Updates – V2.0 brings significant improvements in user friendliness…**

- Creating a common 'look and feel' across the VTR Family of products
- Simplified, easer navigation less clutter

**Latest News** The secretariat will be closed on 25-27th December, 2013 and on 1st January 2014, Support for NC, BR and BR CTE submission will be provided on the next working day after submission of your request. Link How to submit

18 Parties have submitted BR CTF by 1 Jan 2014 04.01.2014 17:36:43 Remaining Parties are encouraged to submit their BR CTF asap to ensure timely preparation for BR1 review

Release of the biennial reporting common tabular format application

#### **Submissions Party Australia** Submission Year 2014, Submission Version v1.0 Date 09-08-2013 01:27:11

Open

CRF\_Import\_v1.1.xlsm

**EX** BR CTF\_FAQ.pdf

Table1\_Import\_AUSTRALIA\_1.1\_2014

3: Table4\_Import\_AUSTRALIA\_1.1\_2014

Decision Doha 19 CP 18.pdf BR\_CTF\_user manual\_10122013.pdf

**Documents** 

First Previous 1 Next Last

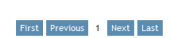

#### **Current Home Page Design**  *Proposed New Design (example)*

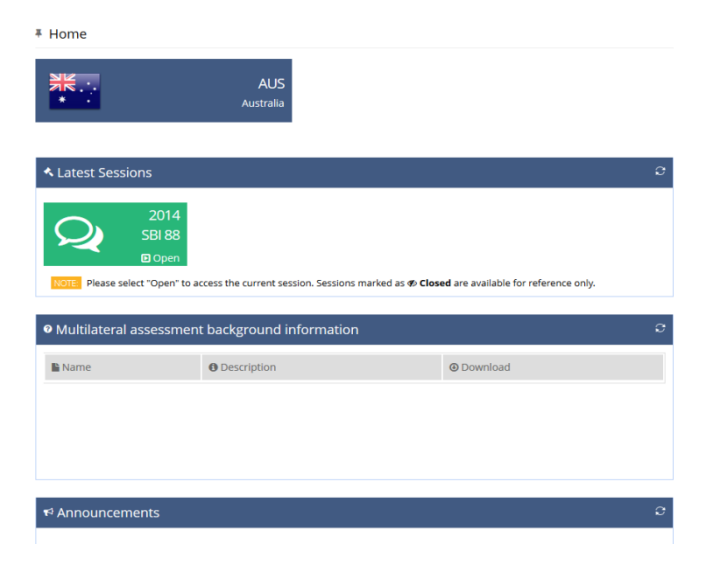

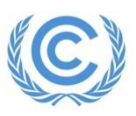

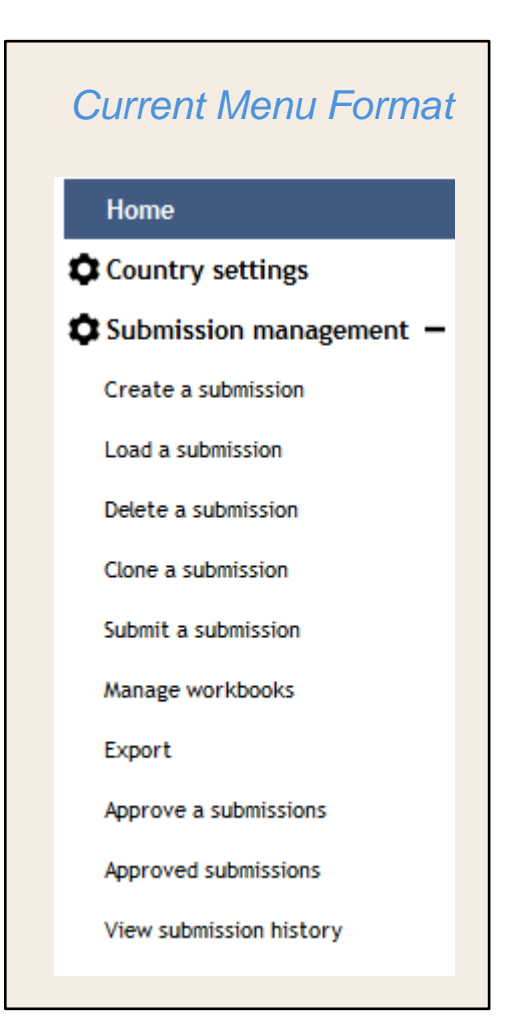

- Significant increase in user friendliness, as the current version of BR CTF received the most questions and comments from Parties.
- Consistency of layout and user recognition of the BR CTF, MA Portal, and BR VTR application interfaces (e.g., it will be easier for users to learn/use all three applications);
- A new "fresh look" to the BR CTF interface that will also reflect the bug fixes and improvements made during this current update.

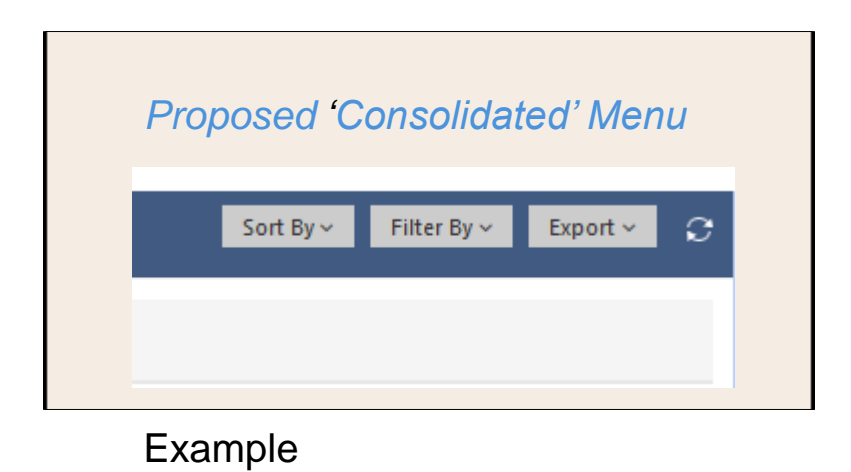

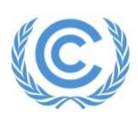

### BR-CTF: User Friendliness

#### **Consolidation of features:**

- With the new tables and design features, we can consolidate the number of pages/options on the BR CTF menu
- Pages like, Clone, Open, Delete, Submit, and Approve will be merged onto a single page.
- Users will have a tool available to perform tasks and operations as needed.

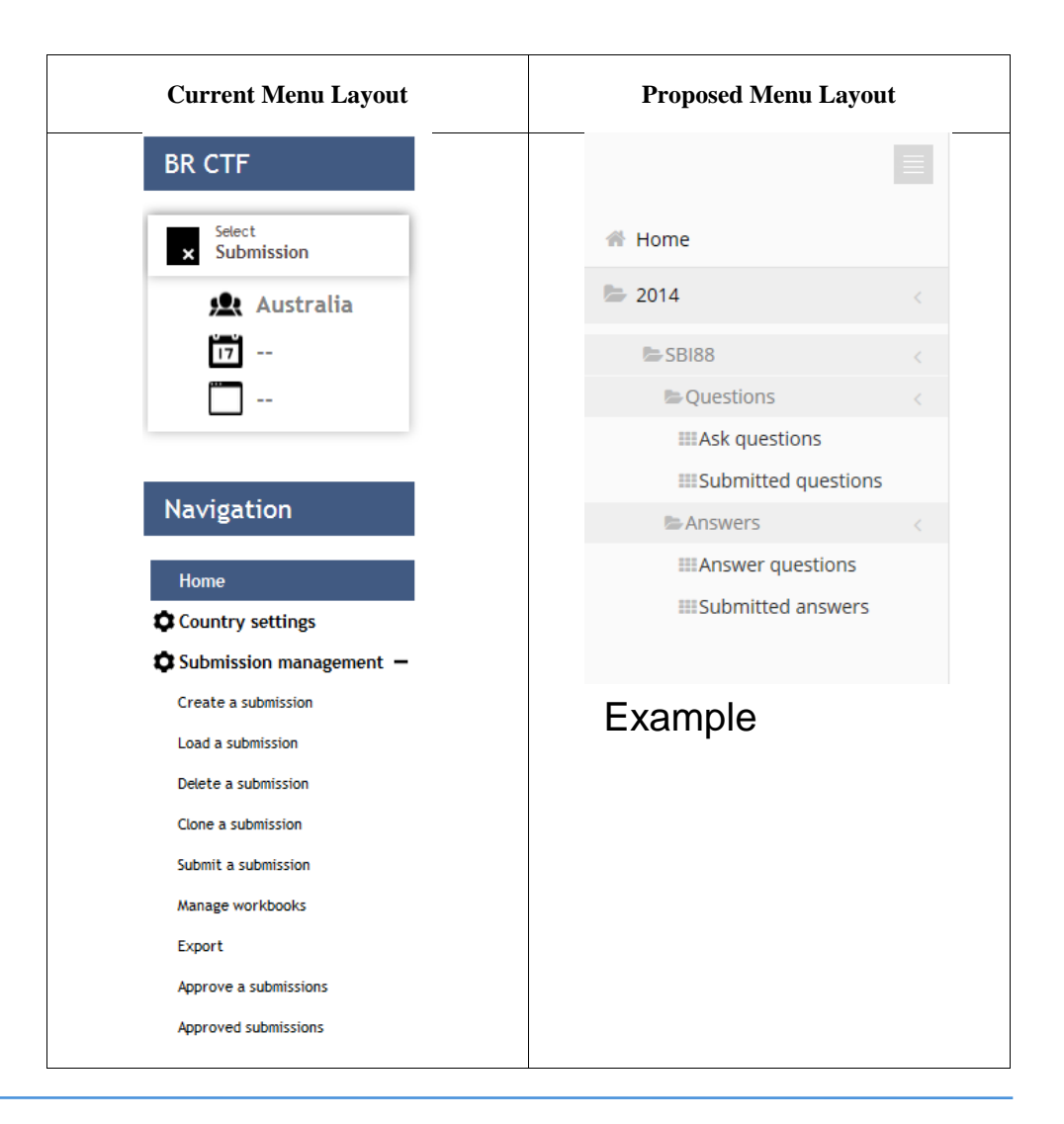

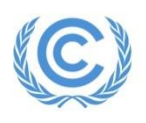

□ Application planned to be ready for internal testing in May 2015

**Party testing to occur in June 2015 (after the June session)**

□ Production Release planned for July 2015

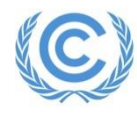

### **Original specifications for BR-VTR 1.0 ….**

- Version 1 includes the core functionalities to support reviews and the reporting of the IAR process, including a reference library, a question and answer function, and a report preparation workflow, as well as administrator functions to set up the ERTs and assign permissions and roles.
- However review officers, lead reviewers and sectoral experts raised several issues which make it necessary to further improve functionality - mainly for the Q&A process and report preparation.

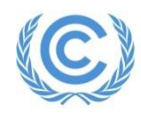

### BR-VTR 2.0 Enhancements

τ

### **The changes for VTR 2.0 - More than 40 significant enhancements, improvements and additions to the functionality**

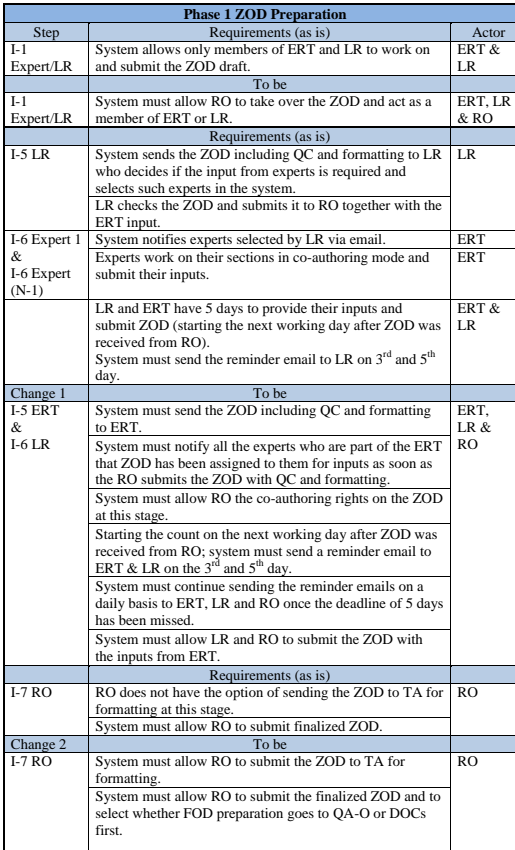

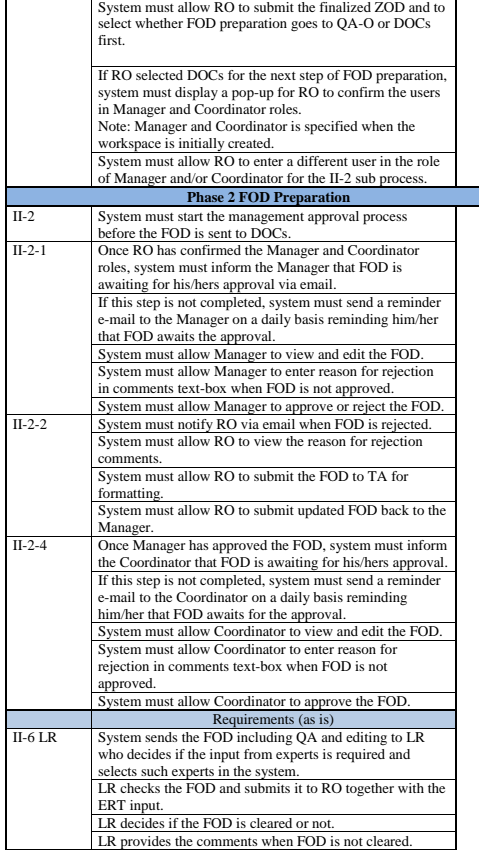

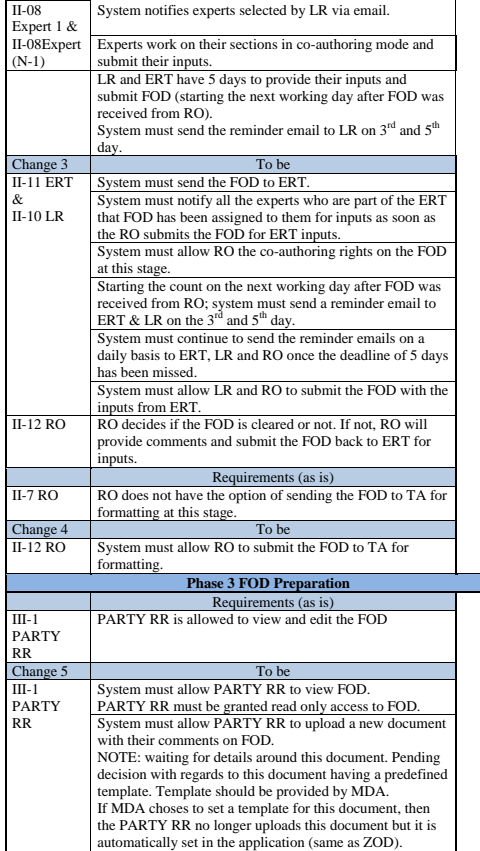

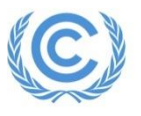

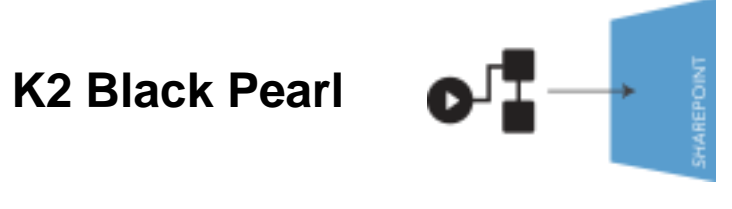

- Workflow status and reporting
	- a) Workflow Engine K2 Black Pearl
	- b) User-configurable workflows no custom code required.
- Q&A Improvements

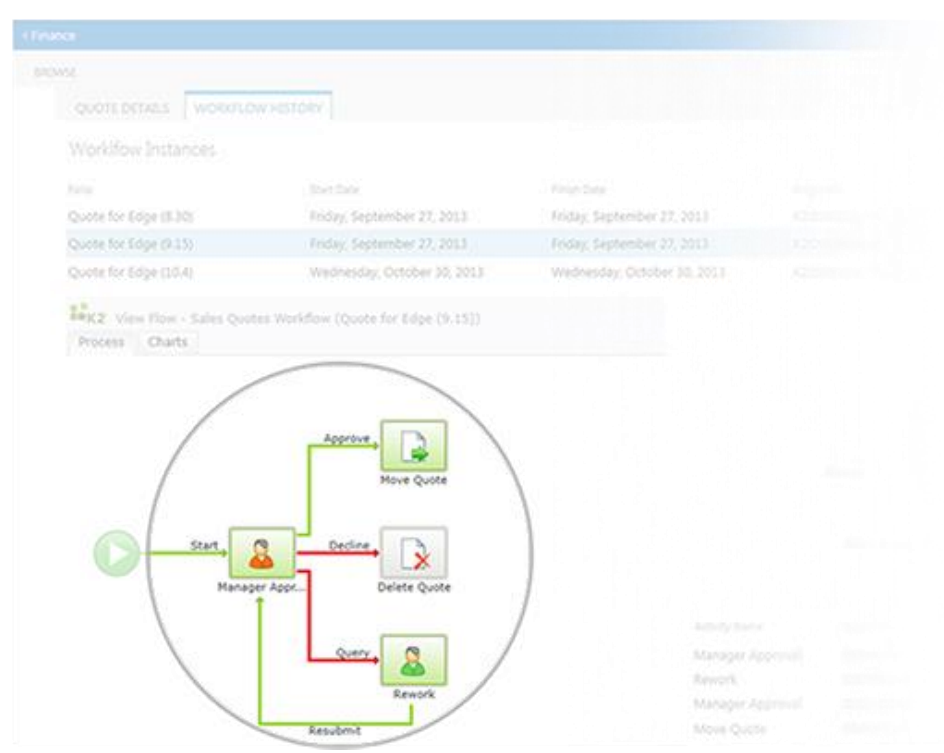

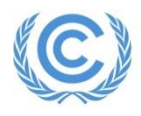

### Project plan BR-VTR

Internal testing planned for early May with 1<sup>st</sup> Production Release May 2015.

Second **Production** Release (date TBC).

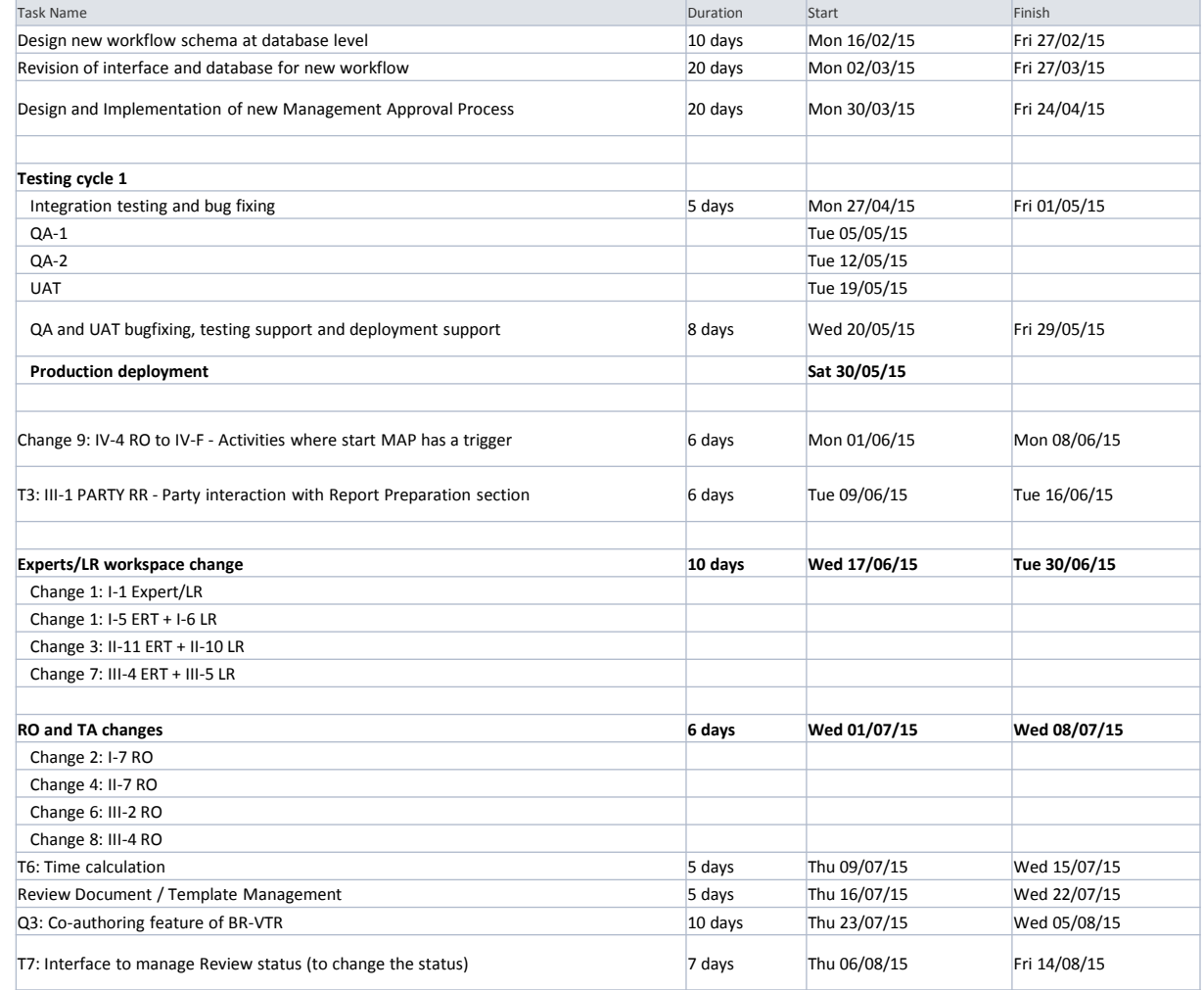

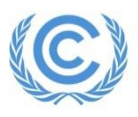

## **Architecture and Engineering Changes What** *we* **have learned from Versions 1**

## **Key System Components**

- **Event timers**  Schedule activities.
- **Workflows**  drive information through the applications.
- **User Permissions and Access Controls -** who can do what within the system.

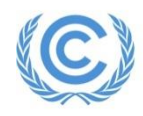

### **So what are the benefits of the Architecture changes for system users and contributors?**

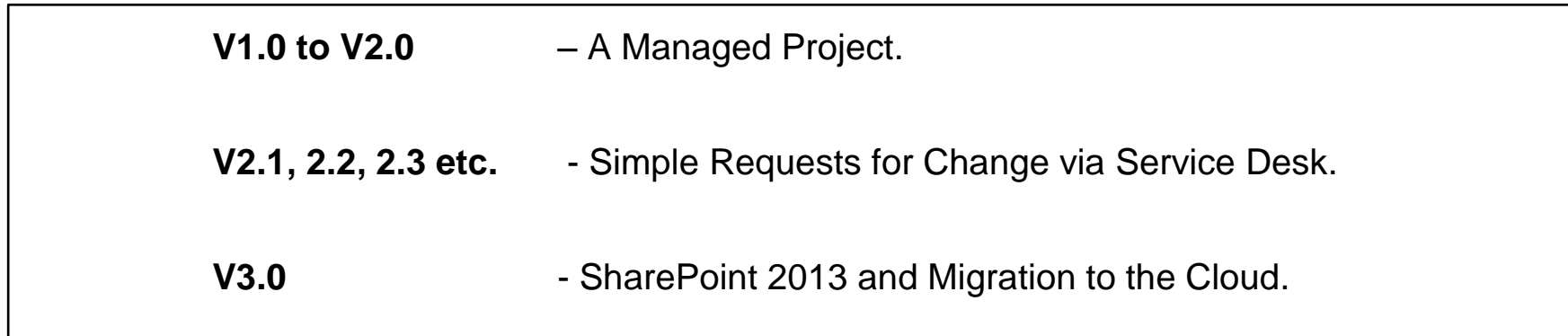

Managed Projects

Can be costly, time-consuming, management overhead

V.

Requests for Change (RFCs)

Simple, quick, changes managed by Application Support

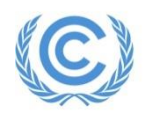

# **Our overall objectives for BR VTR / CTF 2.0**

### *Better, Cheaper, Faster!*

- **Better** a more resilient, user friendly family of Products, future proof.
- **Cheaper** Cheaper to support, cheaper to adapt and modify.
- **Faster**  improved performance, quicker ITS response to changing needs.

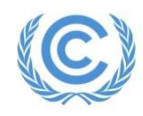

# BR-CTF / VTR 2.0 **UNFCCC ITS Information Systems Delivery**

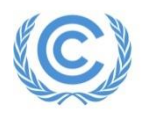

UNFCCC Secretariat *Bern Gill, ITS Project Manager BR-VTR / CTF*